## **Adozioni scolastiche 2014/2015 - Medie Ricci - - Cl./Sez. 2E**

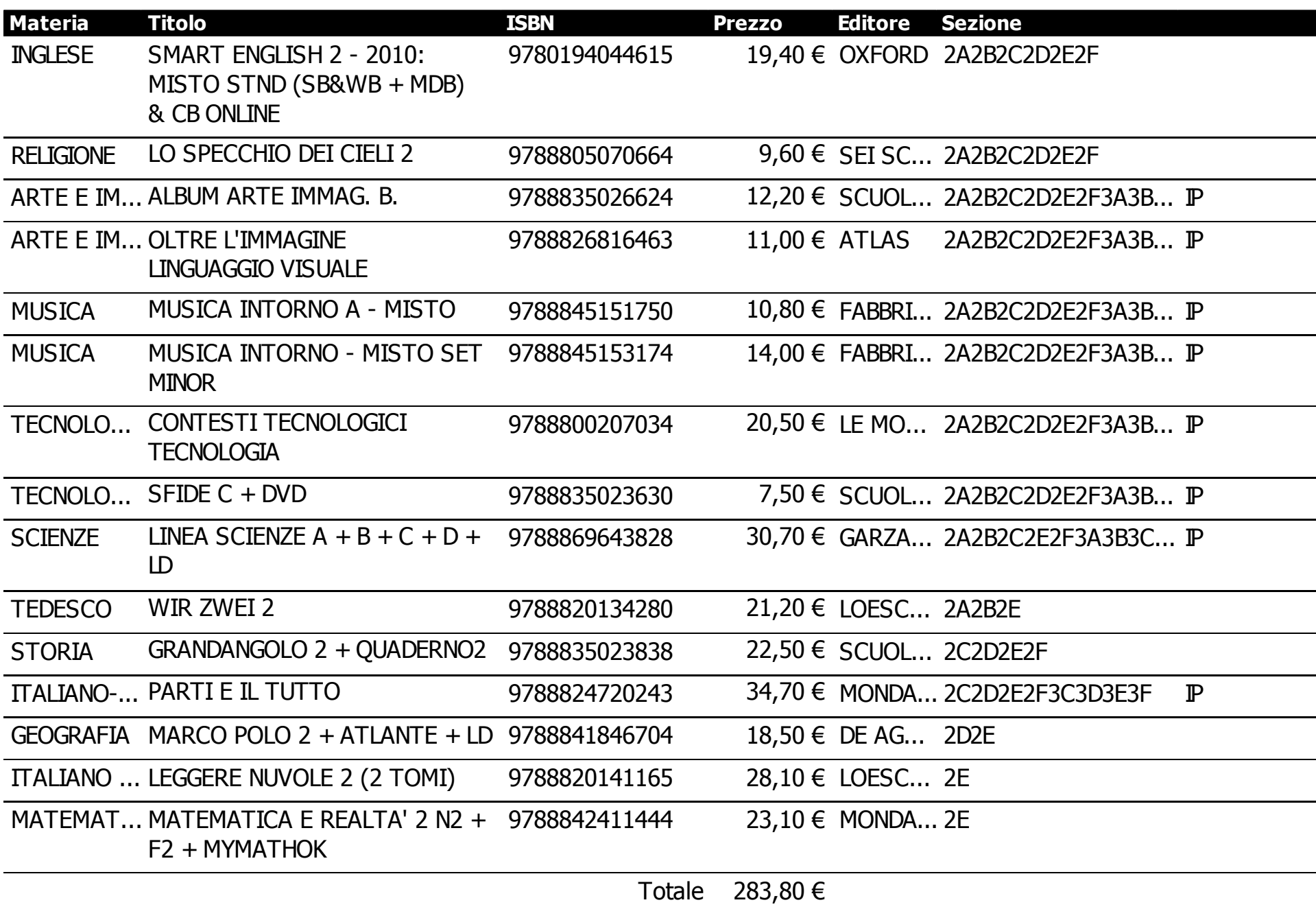

Legenda: NA =Nuov a adozione, IP=In possesso, C=Consigliato S=Sospeso.

L'ordine dei testi scolastici è DEFINITIVO. Pertanto i testi non possono essere disdetti o restituiti.

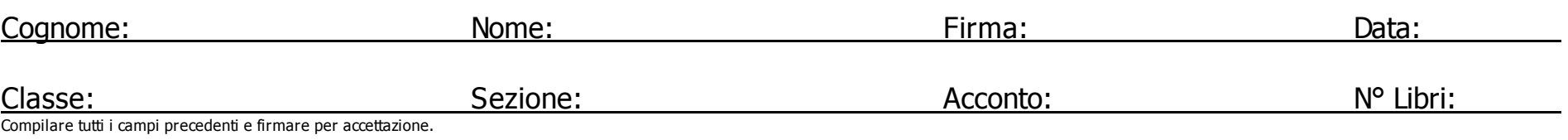